|                                                     | BIC - Client Benefits Dashboard |                         |               |                                           |   |
|-----------------------------------------------------|---------------------------------|-------------------------|---------------|-------------------------------------------|---|
| Company Contact Informa                             | ition                           |                         |               | Administrator                             | Ø |
| prollment Dates                                     | Contact Info                    |                         |               | Open Control Profile                      |   |
| n Year: 2023                                        | Full Company Name               | AB Company              | <i>∎</i> Edit | Testcb                                    | Ø |
| n Start Date: 01/01/2023<br>n End Date: 12/31/2023  | Company Short Name              | ABCo                    |               | {cb: }                                    |   |
| Start Date: -<br>End Date: -                        | City                            | Salt Lake               |               | [cb:usertab tab= "35" user="#displayed"/] |   |
| w the Enrollment & Plan Dates?: Yes                 | State                           | City                    |               | Yo; bmeeker                               |   |
| iont long                                           | ZIPCode<br>Group Type           | 56230<br>Client         |               | AB Company                                |   |
| ient Logo 🏾 🖆                                       | Phone                           | 555.853.6545            |               | ABCo                                      |   |
| Balloon                                             | Company Website                 | ebstore.ebflipbooks.com |               | HVAC Company                              |   |
| Construction                                        | Menu Background Color           | #25C16E                 |               | DISPLAYED USER<br>Company: AB Company     |   |
| lick to add/edit/replace the client's company logo. | 0 didagan                       | Address Address?        |               | Displayed user ID: 36                     |   |
|                                                     | Address                         |                         |               | Displayed username: abc<br>Name: ABC DEF  |   |
|                                                     | Dental Medical Vision           | lision                  |               |                                           |   |

## Bold Red editable fields is what we want

| ← → C  ⊕ control.kamelyan.com/index.php/cb-profile/abc   BOOKS Add-ins and Ribbons e ebDocument Setup EBA | ebDocuments 🧧 ebStor 📑 Joomia 📑 Monikers 📑 Mobile Apps 🚦                                  | R     0     Th     =     H     D     N     D     N     D     D     D     D     D     D     D     D     D     D     D     D     D     D     D     D     D     D     D     D     D     D     D     D     D     D | 년 ☆ 🎓 🗖 🧕 :<br>GoDaddy 🗧 PHP 👖 Apps 📑 CSS 🔮 IP Lookup 🛛 👋 |
|----------------------------------------------------------------------------------------------------|-------------------------------------------------------------------------------------------|----------------------------------------------------------------------------------------------------|-----------------------------------------------------------|
| Home Profile Client List Carrier List Staff List Ado                                                      |                                                                                           |                                                                                                    | BIC - Client Benefits Dashboard 🛛 🖉                       |
|                                                                                                    | 1 of 3<br>123                                                                             | Variable width content 3 of 3                                                                                                    |                                                           |
|                                                                                                    | Enrollment Website Colors Benefit Website                                                 |                                                                                                    |                                                           |
|                                                                                                    | EBSitename VERY abc<br>Important for client only.<br>Same as username - all<br>Iowercase. |                                                                                                    |                                                           |
|                                                                                                    | Testeditor2                                                                               |                                                                                                    |                                                           |
|                                                                                                    | Test Test Test Robot                                                                      |                                                                                                    |                                                           |
|                                                                                                    |                                                                                           |                                                                                                    |                                                           |
|                                                                                                    | Test Test<br>Impact                                                                       |                                                                                                    |                                                           |
|                                                                                                    | adaptable tools fo                                                                        | lyan.com<br>r print, pdf, web 8: mobile<br>mniation <u>dictimatizations</u> 1/8 light learned.                                                                                                    | ~                                                         |

Text Area Editor when not active shows all the text as red also – NOT what we want.

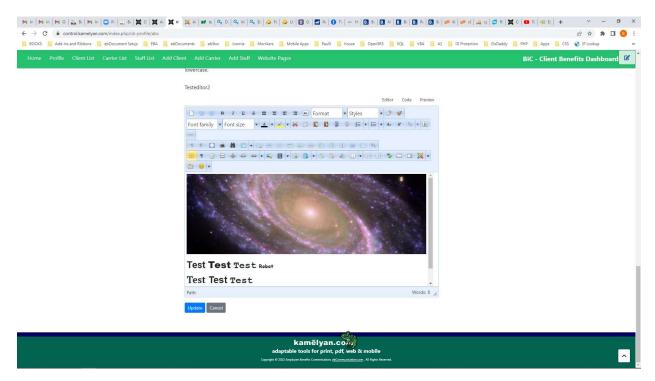

Text Area Editor when actively editing, color uses default